# Dataflow mediator for LiveData reference

FEMA Studios S.r.l.s. Version 1, revision 1

## **Table of Contents**

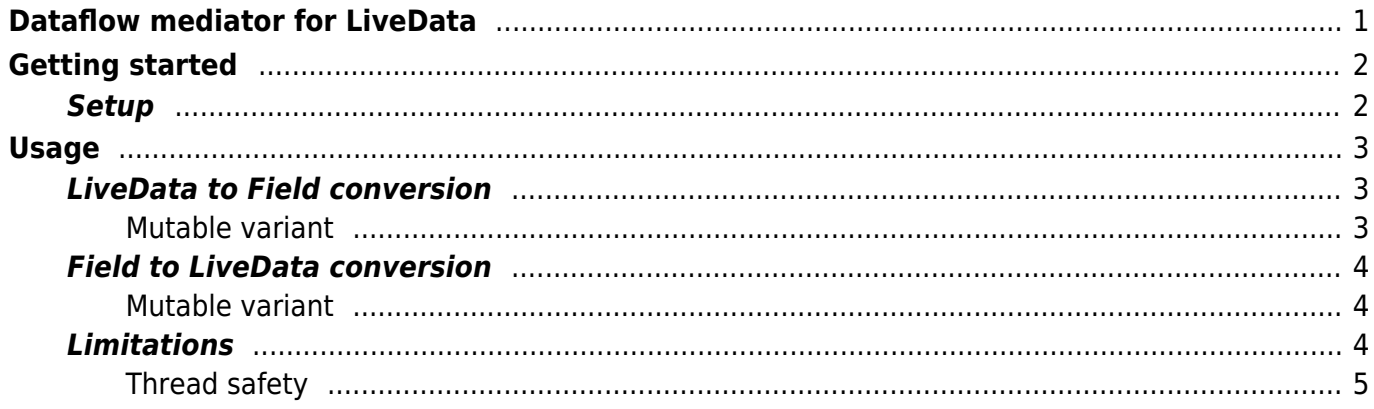

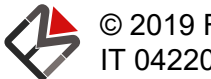

© 2019 FEMA Studios S.r.l.s.<br>IT 04220370276

## <span id="page-3-0"></span>Dataflow mediator for LiveData

This mediator library provides an easy conversion between [Field](https://dataflow.femastudios.com/doc/dataflow/v1/com.femastudios.dataflow/-field/index.html) and [LiveData](https://developer.android.com/reference/kotlin/androidx/lifecycle/LiveData) objects.

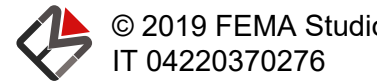

## <span id="page-4-0"></span>Getting started

### **Setup**

To add this extension all you have to do is add the following dependency:

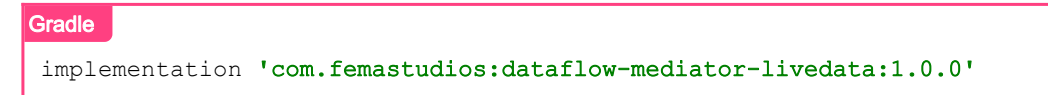

Further instructions on how to configure you Android™ project can be found [here](https://dataflow.femastudios.com/reference/dataflow-android/v1/getting-started/setup).

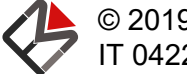

### <span id="page-5-0"></span>Usage

### LiveData to Field conversion

When using Android™, you may need to handle [LiveData](https://developer.android.com/reference/kotlin/androidx/lifecycle/LiveData) objects: they may come from an external library such as [Room,](https://developer.android.com/training/data-storage/room/index.html) where you don't have control over which type of data is returned.

To convert them to fields this mediator offers [toField\(\)](https://dataflow.femastudios.com/doc/dataflow-mediator-livedata/v1/com.femastudios.dataflow.mediator.livedata/androidx.lifecycle.-live-data/to-field.html), a very easy and intuitive extension function to the [LiveData](https://developer.android.com/reference/kotlin/androidx/lifecycle/LiveData) class:

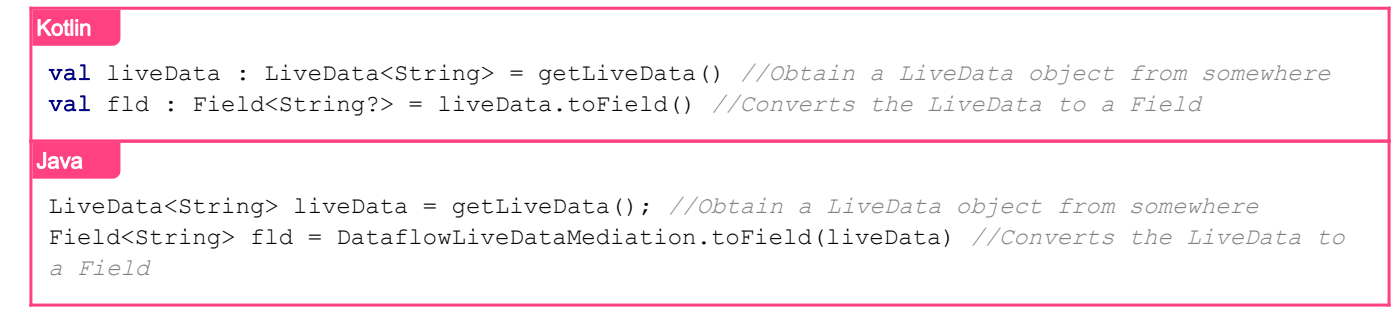

The returned field will [observe\(\)](https://developer.android.com/reference/androidx/lifecycle/LiveData.html#observe(androidx.lifecycle.LifecycleOwner,%20androidx.lifecycle.Observer%3C?%20super%20T%3E)) the value changes of the [LiveData](https://developer.android.com/reference/kotlin/androidx/lifecycle/LiveData) and will update the [Field](https://dataflow.femastudios.com/doc/dataflow/v1/com.femastudios.dataflow/-field/index.html) value accordingly.

The Android [Lifecycle](https://developer.android.com/reference/androidx/lifecycle/Lifecycle) used to observe the [LiveData](https://developer.android.com/reference/kotlin/androidx/lifecycle/LiveData) has the following behavior:

- When the [Field](https://dataflow.femastudios.com/doc/dataflow/v1/com.femastudios.dataflow/-field/index.html) is first created, [ON\\_CREATE](https://developer.android.com/reference/androidx/lifecycle/Lifecycle.Event.html#ON_CREATE) is dispatched
- When the field becomes active (has attached listeners), ON START will be dispatched
- When field becomes inactive (has NOT attached listeners), 0N\_STOP will be dispatched

Notice how the returned [Field](https://dataflow.femastudios.com/doc/dataflow/v1/com.femastudios.dataflow/-field/index.html) may contain null: this is necessary because the [LiveData](https://developer.android.com/reference/kotlin/androidx/lifecycle/LiveData) can always contain a null pointer.

#### <span id="page-5-1"></span>Mutable variant

Similarly we can convert a [MutableLiveData](https://developer.android.com/reference/kotlin/androidx/lifecycle/MutableLiveData) to a [MutableField](https://dataflow.femastudios.com/doc/dataflow/v1/com.femastudios.dataflow/-mutable-field/index.html) with the [toMutableField\(\)](https://dataflow.femastudios.com/doc/dataflow-mediator-livedata/v1/com.femastudios.dataflow.mediator.livedata/androidx.lifecycle.-mutable-live-data/to-mutable-field.html) function:

```
Kotlin
val mutableLiveData : MutableLiveData<String> = getMutableLiveData() //Obtain a
MutableLiveData object from somewhere
val mutableField : MutableField<String?> = mutableLiveData.toMutableField() //Converts the
MutableLiveData to a MutableField
Java
MutableLiveData<String> liveData = qetMutableLiveData(); //Obtain a MutableLiveData object
from somewhere
```

```
MutableField<String> field = DataflowLiveDataMediation.toMutableField(mutableLiveData)
//Converts the MutableLiveData to a MutableField
```
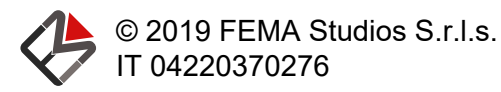

<span id="page-6-0"></span>Whenever the returned [MutableField](https://dataflow.femastudios.com/doc/dataflow/v1/com.femastudios.dataflow/-mutable-field/index.html) value is changed, the original [MutableLiveData](https://developer.android.com/reference/kotlin/androidx/lifecycle/MutableLiveData) value will be updated accordingly using the [postValue\(\)](https://developer.android.com/reference/androidx/lifecycle/MutableLiveData.html#postValue(T)) function.

### Field to LiveData conversion

Sometimes it may also arise the need to convert a [Field](https://dataflow.femastudios.com/doc/dataflow/v1/com.femastudios.dataflow/-field/index.html) to a [LiveData](https://developer.android.com/reference/kotlin/androidx/lifecycle/LiveData) object, if some external library requires the latter class.

As for the opposite conversion, we have an extension function just for that, which is called [toLiveData\(\)](https://dataflow.femastudios.com/doc/dataflow-mediator-livedata/v1/com.femastudios.dataflow.mediator.livedata/com.femastudios.dataflow.-field/to-live-data.html):

```
Kotlin
val fld : Field<String> = qetField() //Obtain a Field object from somewhere
val liveData : LiveData<String> = field.toLiveData() //Converts the Field to a LiveData
Java
Field<String> fld = qetField(); //Obtain a Field object from somewhere
LiveData<String> liveData = DataflowLiveDataMediation.toLiveData(field) //Converts the
Field to a LiveData
```
<span id="page-6-1"></span>The returned [LiveData](https://developer.android.com/reference/kotlin/androidx/lifecycle/LiveData) instance will listen to the [Field](https://dataflow.femastudios.com/doc/dataflow/v1/com.femastudios.dataflow/-field/index.html) changes as long as it is active.

#### Mutable variant

Once again, the function to convert a [MutableField](https://dataflow.femastudios.com/doc/dataflow/v1/com.femastudios.dataflow/-mutable-field/index.html) to a [MutableLiveData](https://developer.android.com/reference/kotlin/androidx/lifecycle/MutableLiveData) is pretty idomatic: [toMutableLiveData\(\)](https://dataflow.femastudios.com/doc/dataflow-mediator-livedata/v1/com.femastudios.dataflow.mediator.livedata/com.femastudios.dataflow.-mutable-field/to-mutable-live-data.html).

Here's an example usage:

```
Kotlin
val mutableField : MutableField<String> = qetMutableField() //Obtain a MutableField object
from somewhere
val mutableLiveData : MutableLiveData<String> = mutableField.toMutableLiveData() //Converts
the MutableField to a MutableLiveData
Java
MutableField<String> mutableField = getMutableField(); //Obtain a ableField object from
somewhere
MutableLiveData<String> mutableLiveData =
DataflowLiveDataMediation.toMutableLiveData(mutableField) //Converts the MutableField to a
MutableLiveData
```
<span id="page-6-2"></span>Whenever the returned [MutableLiveData](https://developer.android.com/reference/kotlin/androidx/lifecycle/MutableLiveData) value is changed, the original [MutableField](https://dataflow.femastudios.com/doc/dataflow/v1/com.femastudios.dataflow/-mutable-field/index.html) will be updated accordingly.

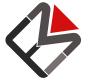

© 2019 FEMA Studios S.r.l.s.

### Limitations

#### <span id="page-7-0"></span>Thread safety

Unfortunately [LiveData](https://developer.android.com/reference/kotlin/androidx/lifecycle/LiveData)s can only be changed from the main (UI) thread. In order to achieve a full compatibility, you must ensure that all changes to fields that cause a [LiveData](https://developer.android.com/reference/kotlin/androidx/lifecycle/LiveData) to change happen on the main thread.

This is necessary because otherwise, after changing the [Field](https://dataflow.femastudios.com/doc/dataflow/v1/com.femastudios.dataflow/-field/index.html) from a background thread, the value of the [LiveData](https://developer.android.com/reference/kotlin/androidx/lifecycle/LiveData) won't be synchronized with the one in the [Field](https://dataflow.femastudios.com/doc/dataflow/v1/com.femastudios.dataflow/-field/index.html).

As a workaround, you can call [postValue\(\)](https://dataflow.femastudios.com/doc/dataflow-android/v1/com.femastudios.dataflow.android.extensions/com.femastudios.dataflow.-mutable-field/post-value.html) or [setOrPostValue\(\)](https://dataflow.femastudios.com/doc/dataflow-android/v1/com.femastudios.dataflow.android.extensions/com.femastudios.dataflow.-mutable-field/set-or-post-value.html) to ensure that the value will be changed on the main thread.

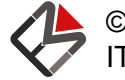

© 2019 FEMA Studios S.r.l.s.<br>IT 04220370276